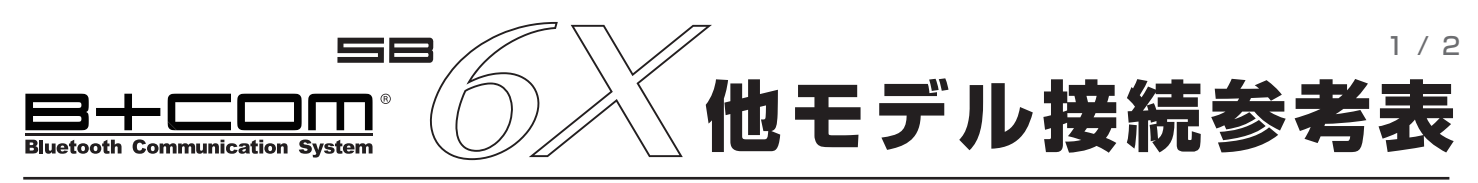

## ●はじめに

## 2019 年 8 月時点

- ・基本的に、全ての B+COM を最新のソフトウェアにアップデートしてください。 (SB6X…V3.0、 SB5X…V1.5、 SB4X/SB4Xlite…V2.3、 SB213.EVO…V03)
- ・ペアリングをする前には、必ず全ての B+COM でオールリセットを実施してください。

:B+LINK 接続 ━━━━ :B+COM 接続 ………… : ユニバーサルインターコール・レシーブ : ユニバーサルインターコール (B+COM U で設定 ) ①②③: 接続する順番

## **■2台 の組み合わせ**

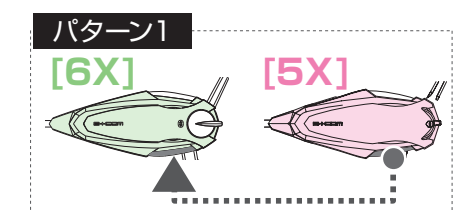

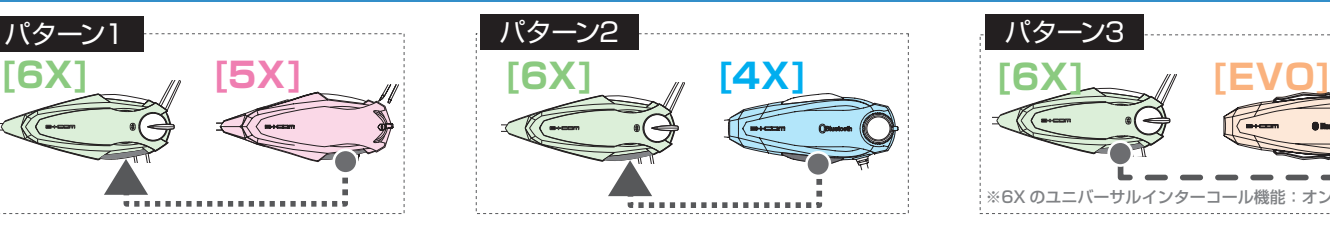

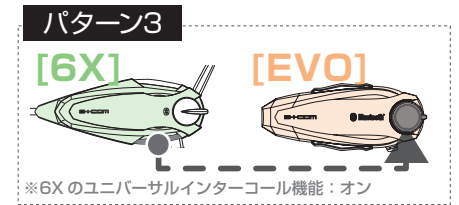

## **■3台 の組み合わせ**

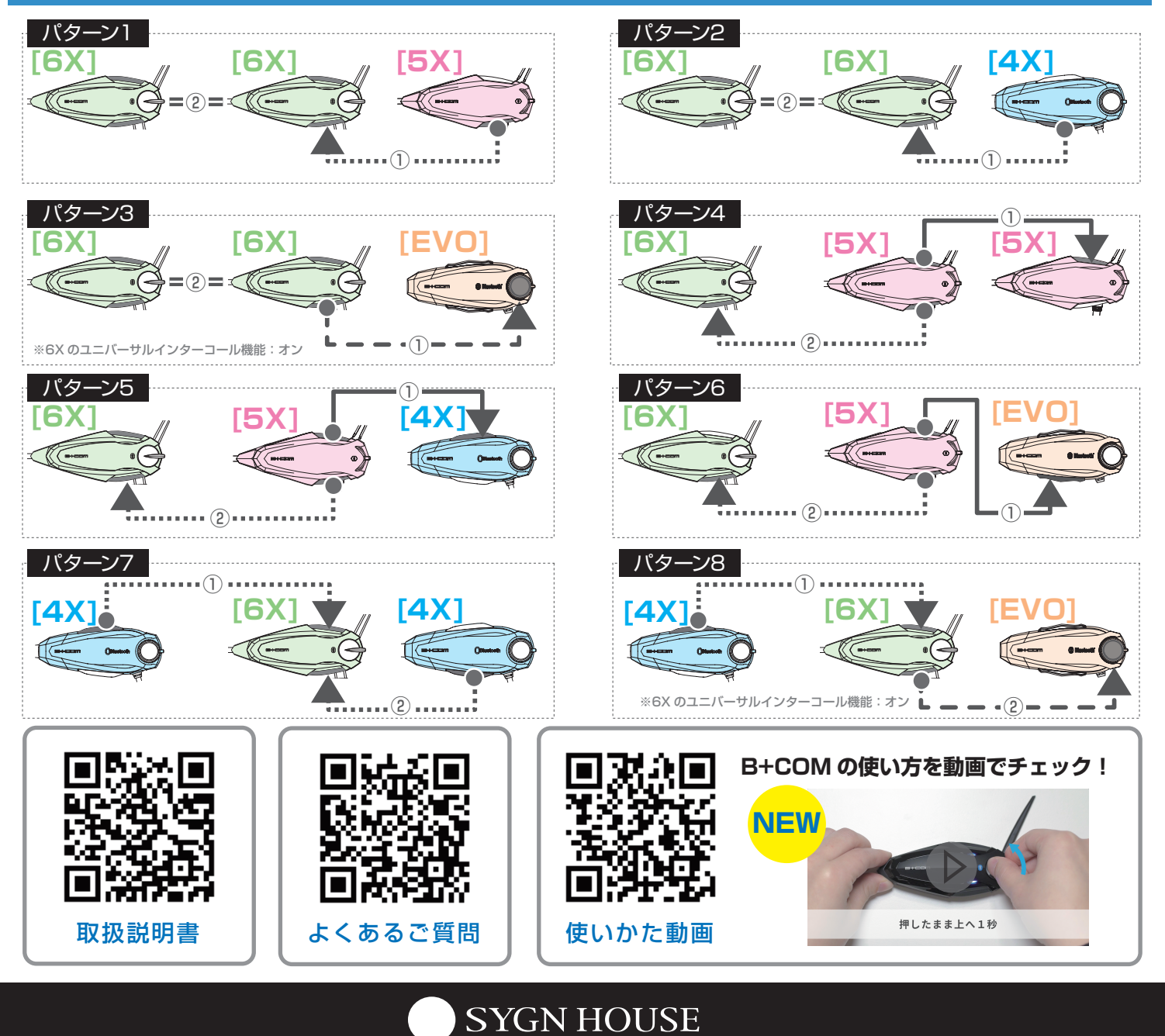

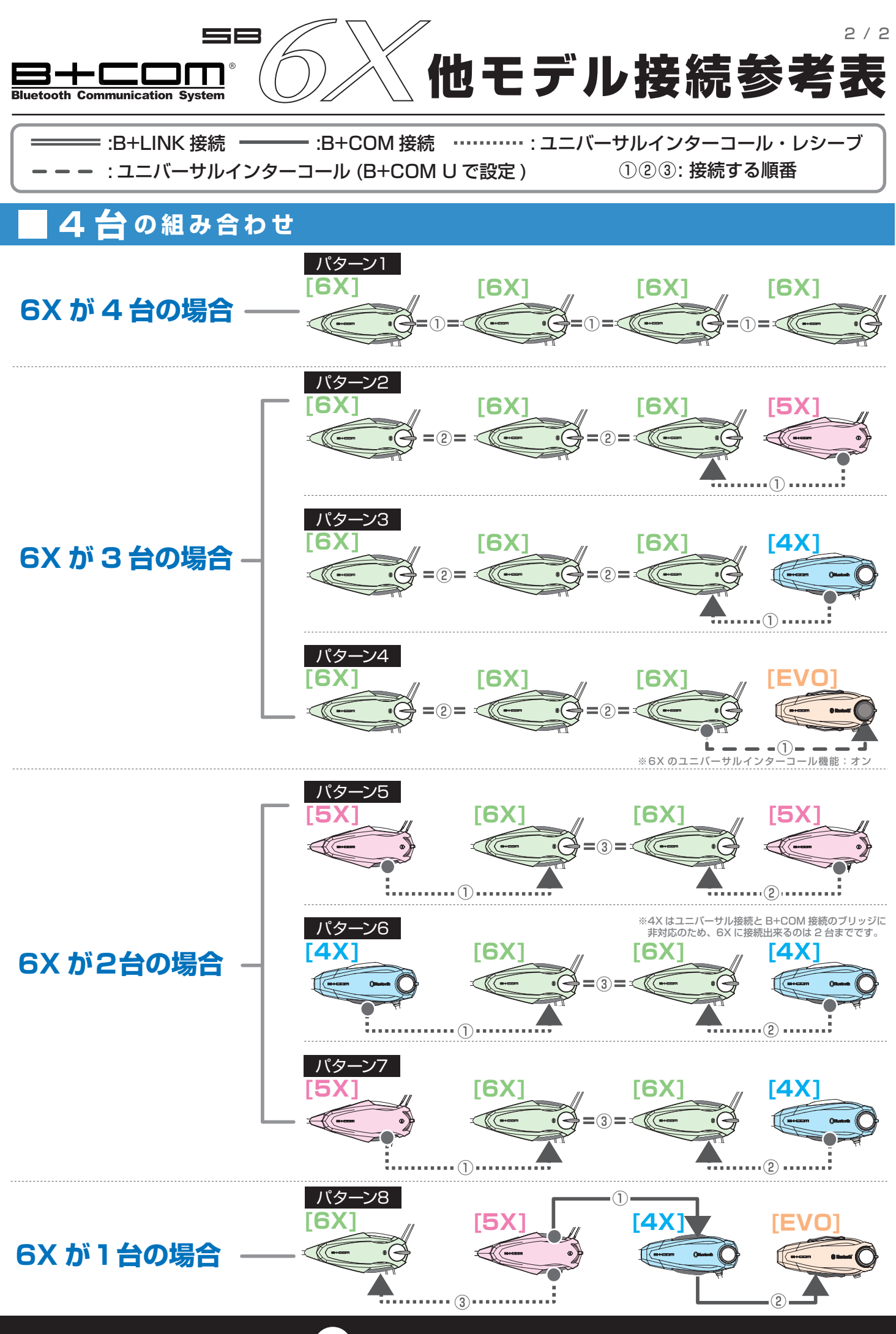

**SYGN HOUSE**